## 1. ivo ADQL UDFs in the Pipeline

Markus Demleitner msdemlei@ari.uni-heidelberg.de

• Reminder: What this is about

• Two UDFs for UDF catalogue 1.1

• Six UDFs for UDF catalogue 1.2

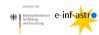

Funded by e-inf-astro, BMBF FKZ 05A20VH5

Distributed under CC0

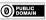

### 2. ADQL User Defined Functions

TAP operators can add functionality to their ADQL engines by providing extra functions. Their names should start with a provider-specific prefix, as in: select top 1 gavo\_to\_mjd('2023-10-18T15:57')

from tap\_schema.tables [=60235.664583]

When multiple operators provide the same functionality, they should converge on a common name and use the ivo\_ prefix.

The "Catalogue of ADQL User Defined Functions", now in Version 1.0 (Campillo and Demleitner 2021) lists these ivo\_ UDFs.

### 3. Towards Version 1.1

Version 1.1 of the UDF cat is currently proposed (see http://ivoa.net/documents/). There are two new UDFs in there:

1

ivo\_epoch\_prop\_pos(ra, dec, parallax, pmra, pmdec, radial\_velocity, ref\_epoch, out\_epoch) -> POINT

and

ivo\_histogram(val, lower, upper, nbins) -> INTEGER[]

Please review and post to the DAL list if you have thoughts about this.

#### 4. Towards Version 1.2

There are already several functions slated for version 1.2. Please chime in if you think they should be defined differently.

### 5. ivo normal random

ivo\_normal\_random(mu REAL, sigma REAL) -> REAL

The function returns a random number drawn from a normal distribution with mean mu and width sigma.

## 6. ivo\_simbadpoint

ivo\_simbadpoint(identifier TEXT) -> POINT

gavo\_simbadpoint queries simbad for an identifier and returns the corresponding point. Note that identifier can only be a literal, i.e., as simple string rather than a column name.

e.g., ivo\_simbadpoint('GJ 699')

-> POINT(269.452076958619, 4.69336496657667)

# 7. ivo\_to\_jd, ivo\_to\_mjd

ivo\_to\_jd(d TIMESTAMP) -> DOUBLE PRECISION
ivo\_to\_mjd(d TIMESTAMP) -> DOUBLE PRECISION

The functions converts database timestamps to (modified) julian dates. This is naive; no corrections for timezones, let alone time scales or the like are done. You can thus not expect this to be good to second-precision unless you are careful in the construction of the timestamp. This is so you can do date computations even if the table schema (regrettably) has timestamps.

# 8. ivo\_transform

ivo\_transform(from\_sys TEXT, to\_sys TEXT, geo GEOMETRY) -> GEOMETRY

The function transforms ADQL geometries between various reference systems. geo can be a POINT, a CIRCLE, or a POLYGON, and the function will return a geometry of the same type. From\_sys and to\_sys must be literal strings. Reference frame names are case-sensitive and must be taken from the IVOA refframe vocabulary.

# 9. ivo\_epoch\_prop

ivo\_epoch\_prop(ra DOUBLE PRECISION, dec DOUBLE PRECISION,
 parallax DOUBLE PRECISION, pmra DOUBLE PRECISION,
 pmdec DOUBLE PRECISION, radial\_velocity DOUBLE PRECISION,
 ref\_epoch DOUBLE PRECISION, out\_epoch DOUBLE PRECISION)
-> DOUBLE PRECISION[6]

Returns a 6-vector of (ra, dec, parallax, pmra, pmdec, rv) at out\_epoch for these quantities at ref\_epoch. Units on input and output are degrees for ra and dec, mas for parallax, mas/yr for pmra and pmdec, and km/s for the radial velocity. ref\_epoch and out\_epoch are given in Julian years. parallax, pmra, pmdec, and radial\_velocity may be None and will enter the computations as 0 then, except in the case of parallax, which will be some small value.

## 10. Your Turn!

Feedback on all of these is welcome on the DAL list (or perhaps as a bug on https://github.com/ivoastd/udf-catalogue).

If you have useful UDFs in your TAP service and want to promote it to ivo\_: Talk to me; perhaps I'll be your second implementation!

Thanks!